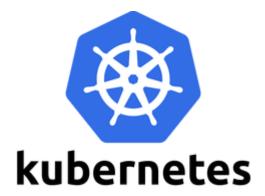

# Kubernetes

Srinivas Maganti | cloudnetworks19@gmail.com | +91 9158564056 MAVERICK CLOUD TRAININGS | GOMED, MYHOME JEWEL, MADEENAGUDA HYDERABAD 500049

+91-9158564056

## **Course Content**

#### • Module:1

- Understanding Container Runtime Environments.
- Working with YAML files for creating manifests.
- Deploying Docker and understanding Docker components like Engine, Networks, Images & Registries.
- Creating custom container images with Dockerfile
- Why Kubernetes & Understanding Kubernetes architecture and Components.
- Understanding the Kubernetes Component Connectivity.
- Studying significance of API-Server, ETCD, Kube-Scheduler, Controllers, Kubelet & Kube-Proxy.
- Understanding Kubernetes High Availability.

#### • Module:2

- What is Kubernetes Operations (KOPS)?
- Deploying Kubernetes Production Grade Kubernetes Cluster with on AWS with KOPS.
- Understanding components of KOPS.
- Scaling the Kubernetes Cluster using KOPS.
- Manipulating KOPS configuration for reducing the bill.
- Accessing Kubernetes cluster with Kubeconfig
- Running Kubernetes basic cluster commands.

#### • Module:3

- Running Kubectl Commands vs. Deploying Manifests
- Overview about POD, Deployment, ReplicaSet, Service & Namespaces.
- Deploying, Managing & Troubleshooting PODs.
- Deep dive through POD, POD Components, POD-Sidecar, kube-scheduler life cycle.
- Managing PODs with EXEC, port-forwarding, POD Metadata & POD Environment variables.
- Disadvantages of running PODS and Intro to Deployments.
- Deep dive with Deployments, Replica Set & Replication Controller.
- Differences and use cases of Replica Set & Daemonset

#### • Module:4

• Understating Kubernetes Service and its importance.

- Deep dive on Kubernetes Services and understanding Traffic Flow.
- Creating ClusterIP, NodePort, LoadBalancer & Headless Service.
- Understanding & Creating Liveness & Readiness Probes.
- Understanding and Creating Ingress Controllers and Ingress Services.
- Configure AWS LoadBalancer with Ingress controllers.

#### • Module:5

- Understanding Labels & Annotations
- Configuring Labels & Annotations at Node & PODs.
- Understanding how Taints and Tolerations work.
- Configuring Node Taints and POD Tolerations.
- Understanding and Configuring Node Affinity.
- Understanding and Configuring POD Affinity.

#### • Module:6

- Understanding Kubernetes Persistence and Non-Persistent Storage.
- Creating non-persistent volumes emptydir, gitrepo & host-path.
- Deep dive into Kubernetes Persistence Volumes (PV).
- Creating Persistent Volume Claims (PVC) with Persistence Volumes.
- Understanding Kubernetes Storage Classes and Dynamic Volume Provisioning.

#### • Module:7

- Passing command-line variables containers.
- Setting environment variables for containers.
- Intro to ConfigMaps.
- Decoupling configuration with ConfigMap
- Working with sensitive data in Kubernetes.
- Creating and using Secrets in Kubernetes.

#### • Module:8

- How authentication works in Kubernetes.
- Deep dive into Kubernetes Namespaces.
- Configuring user access to the cluster.
- Creating and working with service accounts.
- Understanding RBAC in Kubernetes.
- Creating Role and Role Bindings.
- Creating Cluster Roles and ClusterRoleBindings.
- Understanding Blue-Green Deployments & Rolling Updates.

- o Module:9
  - Working with logs in Kubernetes.
  - Working with Master and Worker Node Failure.
  - Find and retrieve information about the cluster components.
  - Performing Rolling Update with KUBECTL with no downtime & challenges with KUBECTL rolling updates.
  - Running KUBECTL cheat sheet commands.

#### • Module:10

- Understanding differences between Job & Cronjobs
- Creating a Job and understanding the attributes.
- Use cases for Jobs.
- Scheduling with Cron Jobs.
- Use cases for Cron Jobs.

#### $\circ$ Module:11

- Understanding Rancher & Components
- Deploying Racher and access dashboards.
- Deploy On-Prem Kubernetes Cluster with Rancher
- What is K3S?
- Deploying Kubernetes Cluster with K3S application.
- Advantages of K3S.

#### • Module:12

- Understanding Kubernetes Network Policies.
- Restricting and Allow Traffic between Pods.
- Allow & Restrict traffic between Namespaces.
- Restricting & Allow traffic based on Application Ports.

#### • Module:13

- What is Istio & What is the purpose?
- Understanding Istio Architecture.
- Deploy Istio on Kubernetes Cluster.
- Enable Istio on namespace and deploy application
- Checking Sidecars, Kiali, Jaeger
- Deploying VirtualService & Gateways

- $\circ$  Module:14
  - Monitoring Cluster Components.
  - Working with Logs and application logs.
  - Performing cluster upgrade.
  - Backup and Restore of Cluster.
  - Overview about Prometheus monitoring.
  - Deploying Prometheus and Grafana on Kubernetes.
  - Creating dashboards for monitoring.
  - Understanding Alert Manager.

#### • Module:15

- Understanding Azure AKS Architecture
- Deploying Azure AKS Cluster
- Understanding Node Pools, Scaling and Upgrading.
- AKS Cluster Access and Azure RBAC
- CI & CD Deployment with Azure DevOps.
- Kubenet vs Azure CNI
- Integrating with Application Gateway & Azure Firewall

#### • Module:16

- Understanding AWS EKS Architecture
- Deploying workloads on EKS Cluster.
- Adding & Removing resources to the cluster.
- RBAC on AWS EKS.
- Module:17
  - Understanding & Installing Helm 3
  - Creating Helm Chart and understanding folder structure.
  - Working with Values.yaml file.
  - Creating custom charts for Nginx & EFS Provisioner.
  - Creating & linting Helm Packages.
  - Understanding Helm Chart Repositories.
  - Downloading & Installing applications for Helm Repositories

#### • Module:18

- Jenkins & Azure DevOps Overview
- Installing Jenkins and installing necessary plugins.
- Integrating Jenkins with Kubernetes Cluster.
- CI/CD with Jenkins Pipelines.

- Overview on GitOps.
- Understanding and Deploying ArgoCD application.
- Deploying & Updating application using ArgoCD GitOps way.

### $\circ$ Module:19

- Understanding CKA vs CKAD vs CKS.
- CKA/CKAD Exam overview and registration.
- Understanding the exam lab environment.
- CKA/CKAD sample example questions.
- Resume & Profile Creation.
- Attending interviews tips & tricks.